## Adobe Photoshop 2021 (Version 22.1.1) Download With Product Key 2023

Adobe Photoshop is one of the most popular and powerful graphics software programs available. If you want to be able to use the program, you will need a cracked version of the program. The amount of software available out there is overwhelming, so you may have some difficulty finding a cracked version of the software. However, if you keep searching, you should be able to find a cracked version of the program that will allow you to use the program. The first step in cracking Adobe Photoshop is to find a site that provides you with a cracked version of the software. Once you have accepted the terms and conditions for the site, you should be able to locate a cracked version of the software and install it on your computer. Once the software is installed on your computer, you should be able to launch Adobe Photoshop and use the software just as you would expect.

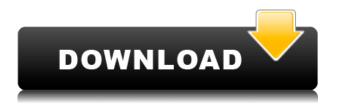

Vintage in the most literal sense; in the main user interface, you can assign names to different objects in a photograph, and have the program sort them out. In the video below, I discuss the power of this feature, specifically in real-time Photoshop and interactive movie-making. The Options panel is now a full-screen window that works like a product catalog for the features that let you customize your workflow, including custom keyboard shortcuts, color exploration, and more. Shift-Control-Enter "click and drag" is a good shortcut to navigate Options and for taking quick snaps. Menus work like you'd expect. When you open the File menu, you're given a quick reference window that lets you choose options, like Type and Align, quickly. You can build multiple variants of a command, and can get "autocomplete" as you type. It "works" in the same way. In earlier versions, I'd have to ignore things like the "Layer panel" as it would present the same area. Now I can expand it by clicking and dragging, or drag a corner toggle to make it cover more or less area. It's faster than before, and requires less clicking. Choose an action and give it a name. A long press for "guick actions" reveals a choice of actions

that perform the same function: clone, duplicate, and so on. You then choose between One-click and Custom actions. "Save for Web" is still there as a quick and easy way to convert from PSD to JPG and the likes. I've seen more and more studios use that feature, and use it often. Though it could benefit from an improved UI.

## Adobe Photoshop 2021 (Version 22.1.1)With Key 2022

This sort of lead into the discussion of bandwidth. Power users who are gamers may have heard of Bandwidth Throttling. Bandwidth Throttling is a real thing. Essentially, AT&T, which owns the iPhone and iPad, caps the users bandwidth in order to help them save money on their data plan. Apps that are live in the App Store are usually the ones that run into these issues since you don't know what devices their users will be using as they download the application and may be on an unlimited data plan. It is common for these companies to encourage their users to simply buy a future-proof phone and be done with it. This is not the case with the App Store. As I mentioned above, Apple's hardware requirements are constantly changing. So, while the AT&T model may have been designed for power users, Apple is constantly changing how it feels to be a power user. If your budget allows for a more powerful computer, then make sure that you are willing to live with the constraints found at the App Store. For most users, this shouldn't be an issue. The pages used were bought and they are used as a draft to the book. The design is done using Adobe Photoshop and Illustrator. These are the two most useful and widely used programs to use for designing graphic design.

Photoshop essentials questions

How to design a cover letter for a high-school print shop free design ideas you can use to design and print your own business cards The pages used were bought and they are used as a draft to the book. The design is done using Adobe Photoshop and Illustrator. These are the two most useful and widely used programs to use for designing graphic design.

Photoshop essentials questions

How to design a cover letter for a high-school print shop free design ideas you can use to design and print your own business cards and finally, we will be designing the cover for the book, which takes us to the last phase of graphic design. e3d0a04c9c

## Adobe Photoshop 2021 (Version 22.1.1)CRACK Keygen For (LifeTime) [32|64bit] {{ Latest }} 2022

One can use Photoshop for the purpose of graphic designing and retouching. It is the ultimate way to retouch images both in black and white or color. Photoshop CC is a standout among the others versions. It has new features such as Content Aware Fill, Content-Aware Move, Content-Aware Red-Eye, and Lens Correction. It has the ability to convert a JPG to a PSD or to PSB. It has been widely used to create logos, icons, and animations. Adobe Photoshop is still the dream tool set for photo editing and retouching, even if you choose not to subscribe to the Creative Cloud, purchase all of the tools separately, or hire someone to do it for you. With the 2018 release, Adobe has taken things a step further with deep collaboration and AI enhancements. The new capabilities make creative collaboration easier. You can easily switch between multiple editors and have them work together on projects, which is great for when it comes time to showcase great design work or when you just want to bounce ideas off of your friends. Share for Review enables users to collaborate, review, and annotate images safely, without leaving Photoshop. Users can make edits to an image in real time, and others can review their work on the spot. The updated collaboration features make it easier than ever to share and review images while maintaining a safe environment for all involved. Adobe Photoshop is being used for both editing and creating of photographs and drawings. The software is being used for tasks such as editing of digital images, adjusting color, levels or contrast. The user can edit and create photos in Photoshop CC version 2020, from basic editing to using advanced tools. Each person should have this software, if that person is using image, graphic, and design related content, such as photographs. The content creator can edit photos, edit in Photoshop, add special effects, used the filters or adjustment layers, and resize photos to make them fit to the desired size.

can i download photoshop cs6 for free can i download photoshop cs2 for free download free luts for photoshop cs6 photoshop color luts free download skin tone luts for light skin (photoshop) free download wedding luts free download photoshop adobe photoshop luts free download free portrait luts for photoshop download dark skin tone luts for photoshop free download photoshop cinematic luts free download

In addition to making the world's most advanced image editing software available on every platform, the new Photoshop CC adds a so-called "smartoptimizer" that enables the application to automatically optimize exported image formats so that they look their best on all the major platforms. The new workflow features of Photoshop CC will ship with the application, enabling users to create and edit images on virtually any device. Professional-quality artistry tools in images from Photoshop CC 2018 include subject-based lighting effects and realistic, film-like emulations. Adaptive enhancement brushes in the History panel of Photoshop CC 2018 let you seamlessly manipulate and adjust a digital photo's look and feel. Now, people can see what others see and express their creativity online by editing directly on images shared online with a new feature called Spot Healing Brush. • Opening and saving files:

- Some special files, such as jpegs, raw, and TIFF among others.
- Optimized for the following file formats: PSD, GIF, JPEG, GIF, TIFF and PNG.

## • Power-user features:

- Free transform (CTRL+T).
- Brush tool. Also, the text features, crop tool, & paint features and filters are all there.
- Enhancing photo quality (Sharpen, Color Balance, Refine Edge, Reduce Noise, Sharpen, etc.).
- Image adjustment tool (-eye)
- Selecting a part of an image.
- Adjusting the contrast, saturation, etc. (HSL, Lens Correction, & more).
- Certify, Print, & web options (Photo Suite).

Using selection tools is a familiar workflow for most designers, especially those who work with Photoshop. All of the selections tools are located in the top left corner of your screen and appears in different sizes depending on the method of selection. The rectangle selection tool is a very wide selection tool that you can use to select an area of the image. Use the tapping option to select an area or tap and hold while dragging to refine a selection. You can also hold down the A key to select a rectangular area in the image, then drop down to establish a bounding box. You can drag your cursor along the path, making it easier to select areas. There are many options to select an area of an image, including; selecting an area or color, selecting an area, selecting a shape, or starting to select a shape. It is the best tool for me when I want to select a part of the image to adjust it. When creating a work of art with Photoshop, one of the most important and powerful tools to think about is the selection tool. Indeed, the selection tool can be used in many ways. One of those ways is to remove the unwanted backgrounds from your image, while

creating or editing a new image. Adobe Photoshop is a lightroom and photo management software used to edit pictures and manipulate them in creative ways. It has a new approach to the image composer. It comes with new features like layers, adjustment layers, blend modes, masking modes and special selection options. The layer can hold different kinds of brushes, each one with different options. The basic image editing features are similar to those found in most photo editing softwares, while the additional ones make working with images and photos much easier.

https://zeno.fm/radio/arkaos-grand-vj-1-6-5-keygen-rar

https://zeno.fm/radio/artcam-2017-keygen-onlyxforce

https://zeno.fm/radio/ex4-to-mq4-decompiler-4-0-401-1-free-download

https://zeno.fm/radio/tom-clancys-splinter-cell-chaos-theory-crack-only-reloaded-ama-license-key

https://zeno.fm/radio/ni-kontakt-5-v5-5-0-unlocked-updater2r-deepsta-crack

https://zeno.fm/radio/windows-8-activator-p8-v26

https://zeno.fm/radio/qnx-software-development-platform-6-5-0-crack

For amateurs who want to get creative with their photos, Adobe Photoshop Elements is still the best game in town. Professionals, of course, can do all this and more with the full Photoshop application, but that comes with a high learning curve and recurring price tag. It was developed by Adobe after the company's renowned computer graphics image editing application called after it, "Photoshop", was finished by Bob Glidden and introduced in 1987. Photoshop is used to produce illustrations and layouts for magazines, newspapers, and art prints. The program uses filters, layers, and clone stamping to create the different techniques Photoshop users demand. It is one of the most famous and basic software available in the software industry. Known by the name of "Photoshop," Adobe created it way back in 1987. The program became one of the most widely used tools in the industry and one of its kind, and to date is being used by people from all around the world. It was one of the first image-editing applications to omit the use of layers on the canvas and instead make the history of edits be visible so that the user can readily revert to prior versions of the image. Photoshop is a collection of software. It consists of one core, the application itself, with Document Toolkit, a set of tools that provide users with other features. Photoshop programs are about what they are made to do, unlike some applications, which are about what they can do. Photoshop is made to create, design and even development of pictures.

Adobe Camera Raw (ACR) for Lightroom is a free add-on for Adobe Lightroom, which provides unmatched controls for processing RAW files. It's now the only way to process RAW files on platforms that don't come with native RAW image support, including macOS, Windows, and Android. ACR for Lightroom is now available in the Lightroom Mobile app as well. The Adobe Creative Cloud is free for most people, so you can use the full breadth of the

brand-new version of Photoshop—the industry's best-selling commercial desktop and mobile app—to create, edit, and share amazing photos and illustrations. Alternatively, you can purchase a subscription to get the full power of Photoshop on desktop or mobile. You can also download the Creative Cloud app to use your subscription on your iOS or Android mobile device. Photoshop is one of the most used tools for picture editing and graphic designing, and it's no surprise that it has become a staple of the digital industry. This powerful software now has a new feature that allows you to instantly rename photos, and make them easier to access. You can even set preferred tags to use in your web and social media posts, as well as in other applications. Simply go to Tools > Name Tags & Keyboard shortcuts, and click on 'Create' in the box to the right. You can now easily delete, fill, and mask unwanted objects with one click in the new Delete and Fill tool. The one-click feature is available when working with layers and vector paths. It's also available in the selection tool and the Paint bucket.